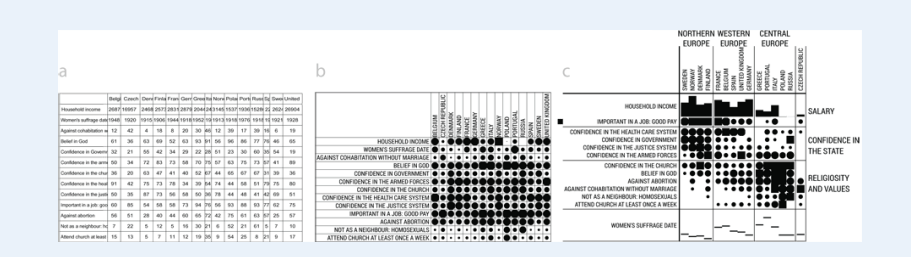

### Categorical Data Analysis Course overview

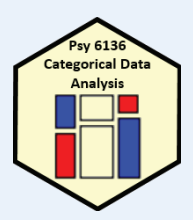

Michael Friendly Psych 6136

http://friendly.github.io/psy6136

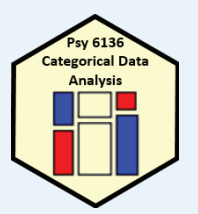

### Course goals

This course is designed as a broad, applied introduction to the statistical analysis of categorical data, with an emphasis on:

#### Emphasis: visualization methods

- · exploratory graphics: see patterns, trends, anomalies in your data
- model diagnostic methods: assess violations of assumptions
- · model summary methods: provide an interpretable summary of your data

#### Emphasis: theory  $\Rightarrow$  practice

- Understand how to translate research questions into statistical hypotheses and models
- . Understand the difference between simple, non-parametric approaches (e.g.,  $\chi^2$  test for indpendence) and model-based methods (logistic regression, GLM)
- Framework for thinking about categorical data analysis in visual terms

### Course outline

#### Exploratory and hypothesis testing methods

- Week 1: Overview: Introduction to R
- Week 2: One-way tables and goodness-of-fit test
- Week 3: Two-way tables: independence and association
- Week 4: Two-way tables: ordinal data and dependent samples
- Week 5: Three-way tables: different types of independence
- · Week 6: Correspondence analysis

#### Model-based methods

- Week 7: Logistic regression I
- · Week 8: Logistic regression II
- · Week 9: Multinomial logistic regression models
- · Week 10: Log-linear models
- · Week 11: Loglinear models: Advanced topics
- · Week 12: Generalized Linear Models: Poisson regression
- Week 13: Course summary & additional topics

### Textbooks

### Main texts

- Friendly & Meyer (2016). *Discrete Data Analysis with R: Visualizing & Modeling Techniques for Categorical & Count Data*
	- 30% discount on Routledge web site (code: ADC22)
	- Draft chapters on http://euclid.psych.yorku.ca/www/psy6136
	- DDAR web site: https://ddar.datavis.ca
- Agresti (2007). *An Introduction to Categorical Data Analysis*, 3r<sup>d</sup> E. •Wiley & Sons. AN INTRODUCTION TO

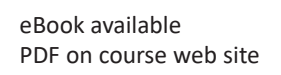

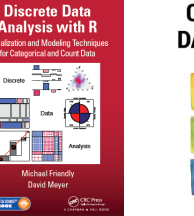

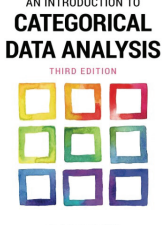

**ALAN AGREST** 

### Textbooks

### Supplementary readings

- Agresti (2013). *Categorical Data Analysis*, 3r<sup>d</sup> ed. [More mathematical, but the current Bible of CDA]
	- PDF available: https://bityl.co/FG9c
- Fox (2016). *Applied Regression Analysis and Generalized Linear Models*, 3r<sup>d</sup> ed.

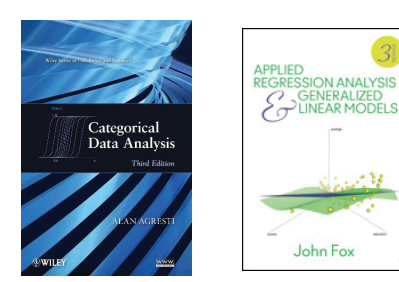

# Expectations & grading

- I expect you will read chapters in *DDAR* & Agresti *Intro* each week
	- See Topic Schedule on course web site
	- R exercises: A few are listed as (ungraded) Assignments
	- **Class discussion: Help make classes participatory**
- Evaluation:
	- (2 x 40%) Two take-home projects: Analysis & research report, based on assignment problems or your own data
	- $(20%)$ 
		- Assignment portfolio: best work, enhanced
		- Research report on journal article(s) of theory / application of CDA
		- In-class presentation (~15 min) on application of general interest

# What you need

- R, version  $>=$  3.6 [R 4.2 is current]
	- Download from https://cran.r-project.org/
- RStudio IDE, highly recommended
	- https://www.rstudio.com/products/rstudio/
- R packages: see course web page
	- vcd
	- vcdExtra
	- car
	- **•** effects
	- П …

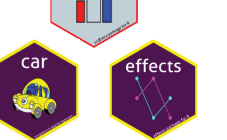

R script to install packages: https://friendly.github.io/6136/R/instal l-vcd-pkgs.R

# What is categorical data?

A categorical variable is one for which the possible measured or assigned values consist of a discrete set of categories, which may be ordered or unordered. Some typical examples are:

- Gender, with categories {"male", "female", "trans"}
- . Marital status: { "Never married", "Married", "Separated", "Divorced", "Widowed" }
- · Party preference: {"NDP", "Liberal", "Conservative", "Green"}
- Treatment improvement: {"none", "some", "marked"}
- Age:  $\{$ "0-9", "10-19", "20-29", "30-39", ... }.
- Number of children:  $0, 1, 2, 3, \ldots$ .

#### Questions:

- Which of these are ordered (ordinal)?
- •Which could be treated as numeric? How?
- Which have missing categories, sometimes ignored, or treated as "Other"

### Categorical data: Structures

Categorical (frequency) data appears in various forms

- Tables: often the result of table() or xtabs()
	- $\blacksquare$  1-way
	- $\blacksquare$  2-way  $-$  2  $\times$  2, r  $\times$  c

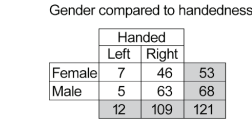

- 3-way
- Matrices: matrix(), with row & col names
- Arrays: array(), with dimnames()
- Data frames
	- Case form (individual observations)
	- **Filte Frequency form**

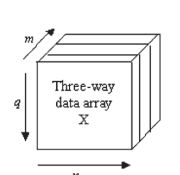

9

### 1-way tables

#### $\bullet$ Unordered factors

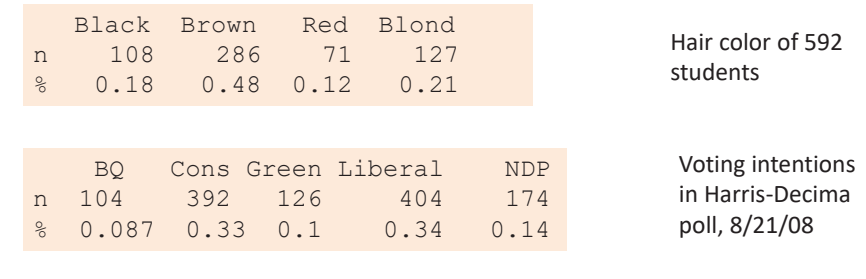

#### Questions:

- Are all hair colors equally likely?
- Aside from Brown hair, are others equally likely?
- Is there a diff in voting intentions for Liberal vs. Conservative

10

### 1-way tables

• Even here, simple graphs are more informative than tables

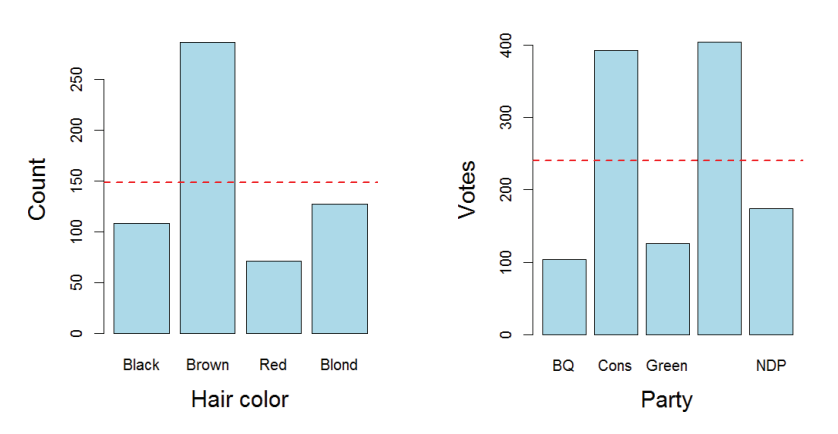

But these don't really answer the questions. Why?

### 1-way tables

### • Ordered, quantitative factors

■ Number of sons in Saxony families with 12 children

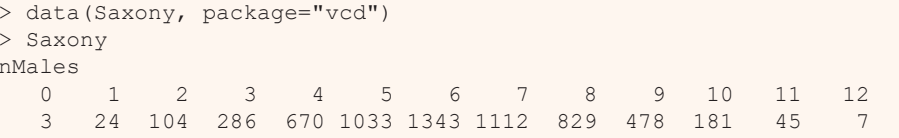

#### Questions:

- What is the form of this distribution?
- Is it useful to think of this as a binomial distribution?
- If so, is Pr(male) = 0.5 reasonable to describe the data?
- How could familities have > 10 children?

### 1-way tables: graphs

For a particular distribution in mind:

- $\blacksquare$  Plot the data together with the fitted frequencies
- **Better still: hanging rootogram:** freq on sqrt scale; hang bars from fitted values

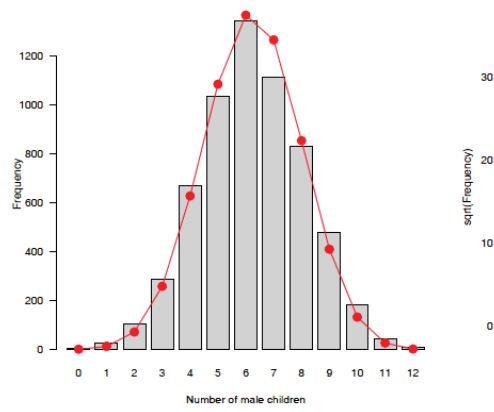

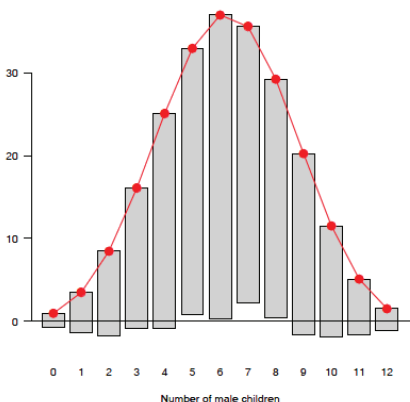

## 2-way tables:  $2 \times 2 \times ...$

• Two-way

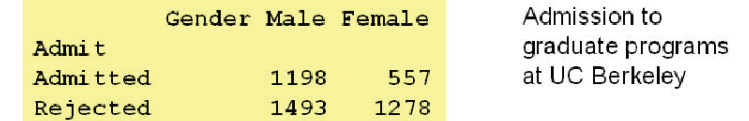

#### • Three-way, stratified by another factor

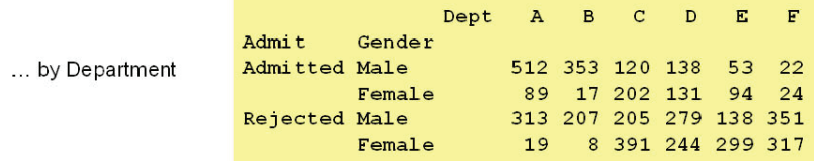

Questions:

- · Is admission associated with gender?
- Does admission rate vary with department?

### Larger tables

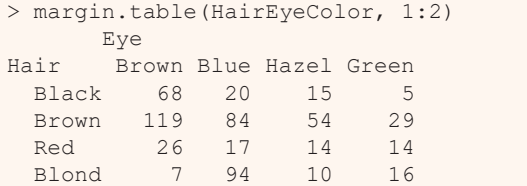

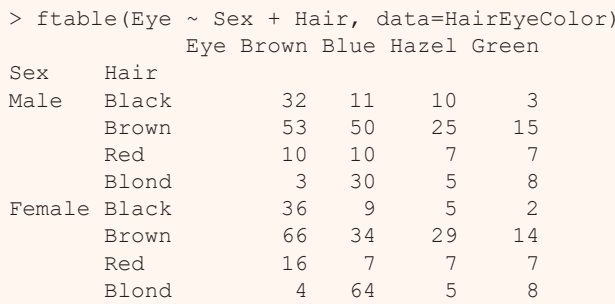

#### 2-way

Actually, this is a 2D margin of a 3-way table

3-way (& higher) can be "flattened" for a more convenient display

formula notation:row vars ~ col vars

### Table form

- Table form is convenient for display, but information is implicit
	- a table has dimensions, dim() and dimnames()
	- **the "observations" are the cells in the tables**
	- the "variables" are the dimensions of the table (factors)
	- the cell value is the count or frequency

[1] "Brown" "Blue" "Hazel" "Green"

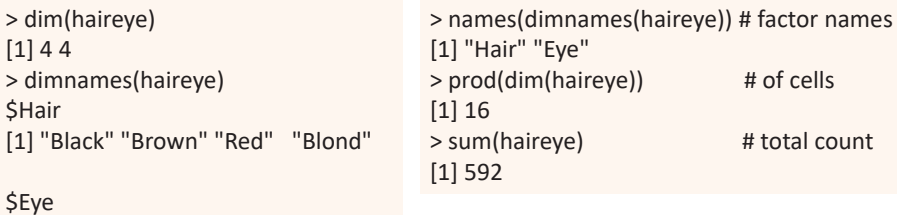

15

### Datasets: frequency form

• Another common format is a dataset in frequency form

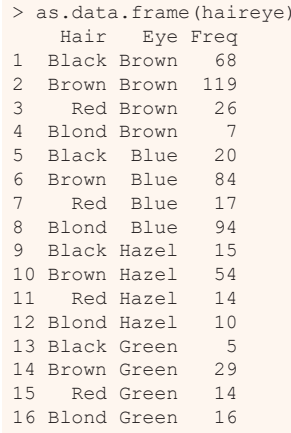

- Use as.data.frame(table)
- One row for each cell
- Columns: factors + Freq or count

### Datasets: case form

#### •Raw data often arrives in case form

> expand.dft(as.data.frame(haireye)) |> as tibble()  $|>$  $mutate(age = round(' runif(' n =$ sum(haireye), min=17, max=29))) # A tibble: 592 x 3Hair Eye age <chr> <chr> <dbl>1 Black Brown 192 Black Brown 193 Black Brown 274 Black Brown 235 Black Brown 196 Black Brown 297 Black Brown 258 Black Brown 299 Black Brown 1710 Black Brown 23# ... with 582 more rows

- One obs. per case
- # rows = sum of counts
- vcdExtra::expand.dft() expands frequency form
- case form is required if there are continuous variables
- case form is tidy
- not all CDA functions play well with tibbles

18

### Categorical data analysis: Methods

Methods for categorical data analysis fall into two main categories

### Non-parametric, randomization-based methods

- Make minimal assumptions
- Useful for hypothesis-testing:
	- Are men more likely to be admitted than women?
	- Are hair color and eye color associated?
	- Does the binomial distribution fit these data?
- Mostly for two-way tables (possibly stratified)
- $\bullet$  R:
	- Pearson Chi-square: chisq.test()
	- · Fisher's exact test (for small expected frequencies): fisher.test ()
	- Mantel-Haenszel tests (ordered categories: test for linear association): CMHtest()
- SAS: PROC FREO can do all the above
- SPSS: Crosstabs

### Categorical data analysis: Methods

### **Model-based methods**

- Must assume random sample (possibly stratified)
- Useful for estimation purposes: Size of effects (std. errors, confidence intervals)
- More suitable for multi-way tables
- Greater flexibility; fitting specialized models
	- Symmetry, quasi-symmetry, structured associations for square tables
	- Models for ordinal variables
- R: q1m () family, Packages: car, gnm, vcd, ...
	- estimate standard errors, covariances for model parameters
	- confidence intervals for parameters, predicted Pr{response}
- SAS: PROC LOGISTIC, CATMOD, GENMOD, INSIGHT (Fit YX), ...
- · SPSS: Hiloglinear, Loglinear, Generalized linear models

### Models: Response vs. Association

#### **Response models**

- Sometimes, one variable is a natural discrete response.
- Q: How does the response relate to explanatory variables?
	- $\bullet$  Admit  $\sim$  Gender + Dept
	- Party  $\sim$  Age + Education + Urban
- $\Rightarrow$  Logit models, logististic regression, generalized linear models

#### **Association models**

- Sometimes, the main interest is just association among variables
- Q: Which variables are associated, and how?
	- · Berkeley data: [Admit Gender]? [Admit Dept]? [Gender Dept]
	- · Hair-eye data: [Hair Eye]? [Hair Sex]? [Eye, Sex]
- $\Rightarrow$  Loglinear models

This is similar to the distinction between regression/ANOVA vs. correlation and factor analysis

21

### Models: Response vs. Association

### **Response models**

- Sometimes, one variable is a natural discrete response.
- Q: How does the response relate to explanatory variables?
	- $\bullet$  Admit  $\sim$  Gender + Dept
	- Party  $\sim$  Age + Education + Urban
- $\Rightarrow$  Logit models, logististic regression, generalized linear models

#### **Association models**

- Sometimes, the main interest is just association among variables
- Q: Which variables are associated, and how?
	- · Berkeley data: [Admit Gender]? [Admit Dept]? [Gender Dept]
	- Hair-eye data: [Hair Eye]? [Hair Sex]? [Eye, Sex]
- $\Rightarrow$  Loglinear models

This is similar to the distinction between regression/ANOVA vs. correlation and factor analysis

### Response models

Analysis methods for categorical outcome (response) variables have close parallels with those for quantitative outcomes

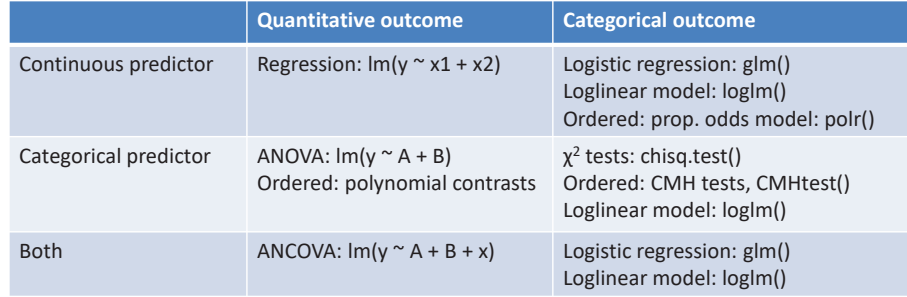

All use similar model formulas:

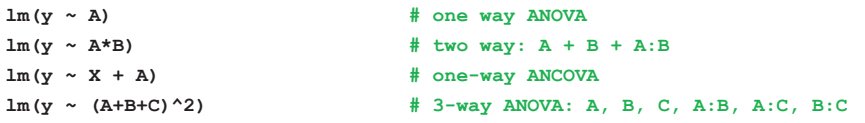

### Response models

### For quantitative outcomes, lm() for everything, formula notation

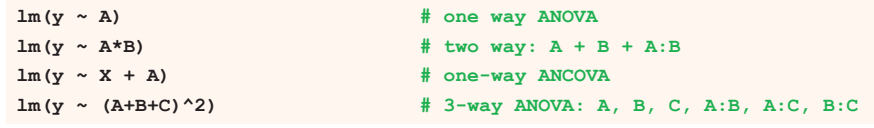

### For categorical outcomes, different modeling functions for different outcome types

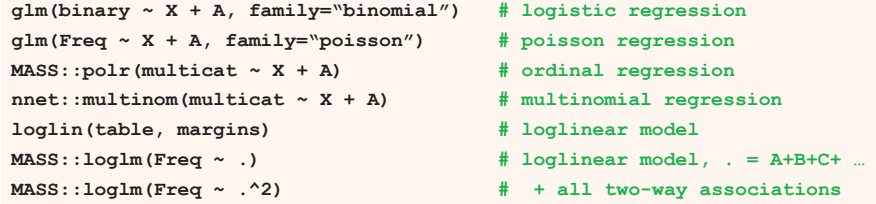

23

### Data display: Tables vs. Graphs

If I can't picture it. I can't understand it.

**Albert Einstein** 

Getting information from a table is like extracting sunlight from a cu-Farquhar & Farquhar, 1891 cumber.

### **Tables vs. Graphs**

- Tables are best suited for look-up and calculation-
	- read off exact numbers
	- show additional calculations (e.g., % change)
- Graphs are better for:
	- showing patterns, trends, anomalies,
	- making *comparisons*
	- seeing the unexpected!
- Visual presentation as *communication*:
	- what do you want to say or show?
	- $\bullet \implies$  design graphs and tables to 'speak to the eyes'

### Graphical methods: Communication goals

### Different graphs for different audiences

- •**Presentation**: A carefully crafted graph to appeal to a wide audience
- • **Exploration, analysis**: Possibly many related graphs, different perspectives, narrow audience (often: just you!)

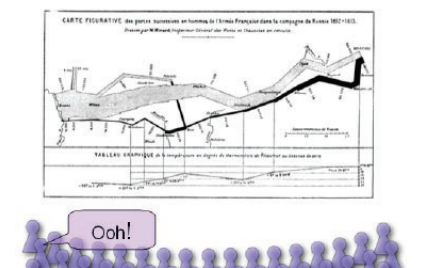

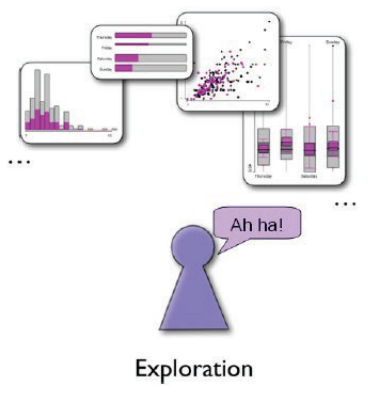

Presentation

### Graphical methods: Presentation goals

• Different presentation goals appeal to different design principles

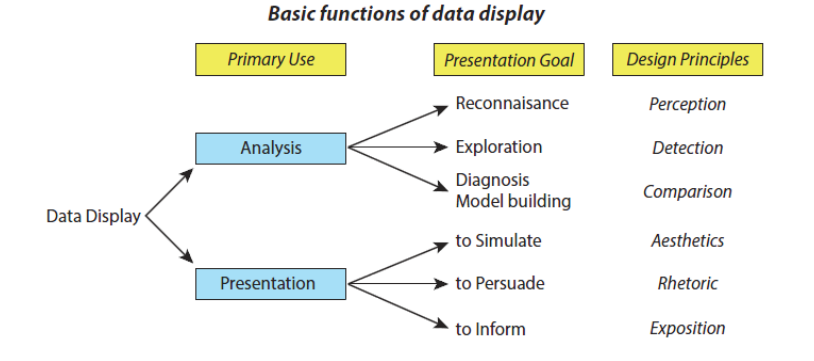

## Graphical methods: Quantitative data

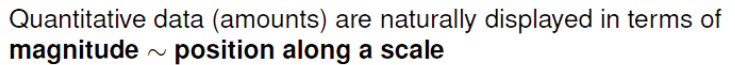

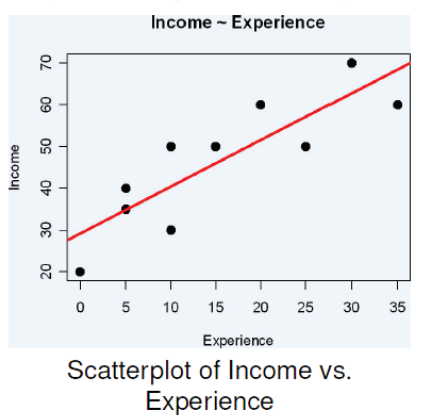

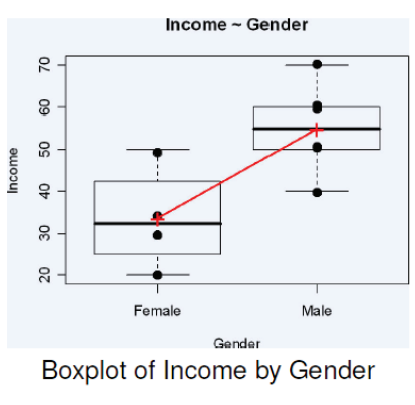

Think: What do I want to communicate? For what purpose?

27

25

## Graphical methods: Categorical data

Frequency data (counts) are more naturally displayed in terms of count  $\sim$  area (Friendly, 1995)

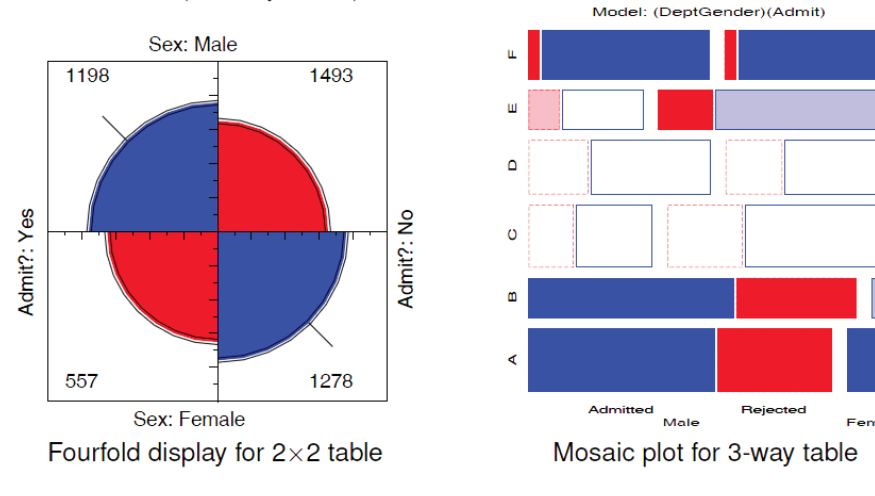

Friendly, M. (1995). Conceptual and visual models for categorical data. *American Statistician*, **49**: 153-160.

## Principles of graphical display

• Effect ordering (Friendly and Kwan, 2003)— In tables and graphs, sort unordered factors according to the effects you want to see/show.

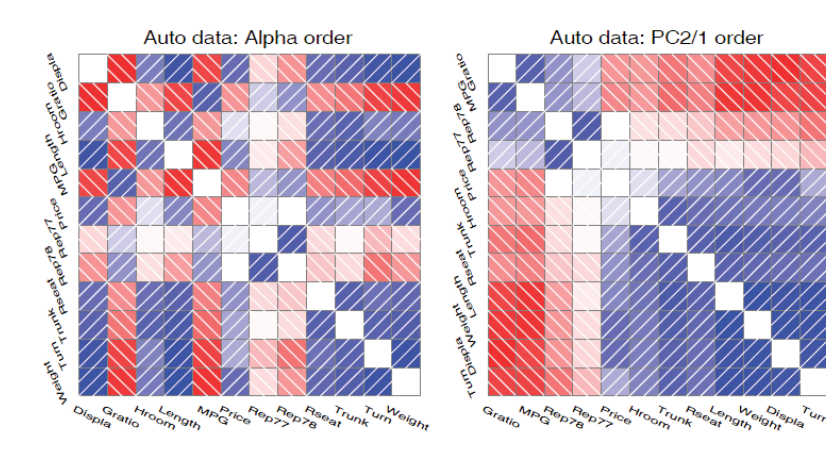

Friendly & Kwan (2003). Corrgrams: Exploratory displays for correlation matrices. *American Statistician*, **54**(4): 316-324.

## Tabular displays

• Effect ordering and high-lighting for tables

Table: Hair color - Eye color data: Alpha ordered

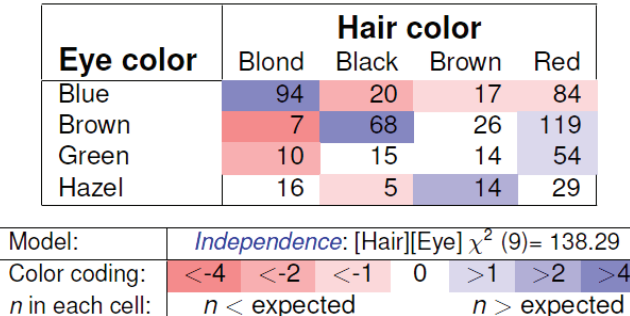

There is an association, but it is hard to see the general pattern

## Tabular displays

• Effect ordering and high-lighting for tables

Table: Hair color - Eye color data: Effect ordered

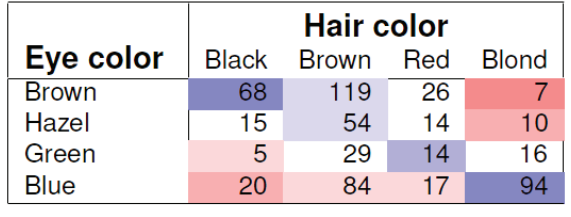

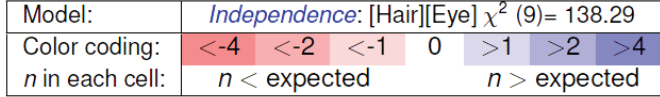

The pattern is clearer when the eye colors are permuted: light hair goes with light eyes & vice-versa

31

29

## Sometimes, don't need numbers at all

**COVID transmission risk** ~ Occupancy \* Ventilation \* Activity \* Mask? \* Contact.time

A complex 5-way table, whose message is clearly shown w/o numbers

A semi-graphic table shows the patterns in the data

There are 1+ unusual cells here. Can you see them?

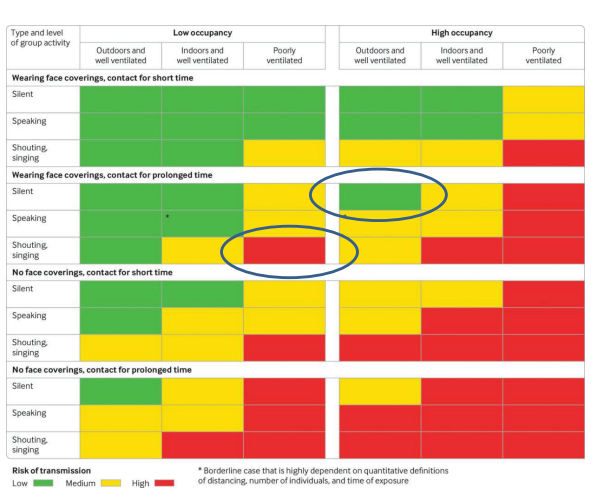

From: N.R. Jones et-al (2020). Two metres or one: what is the evidence for physical distancing in covid-19? *BMJ* 2020;370:m3223, *doi: https://doi.org/10.1136/bmj.m3223*

### Visual table ideas: Heatmap shading

Unemployment rate in selected countries

January-August 2020, sorted by the unemployment rate in January.

**Heatmap shading:** Shade the **background** of each cell according to some criterion

п

F

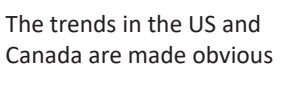

NB: Table rows are sorted by Jan. value, lending coherence

Background shading ~ value:US & Canada are made to stand out.

Tech note: use white text on a darker background

33

35

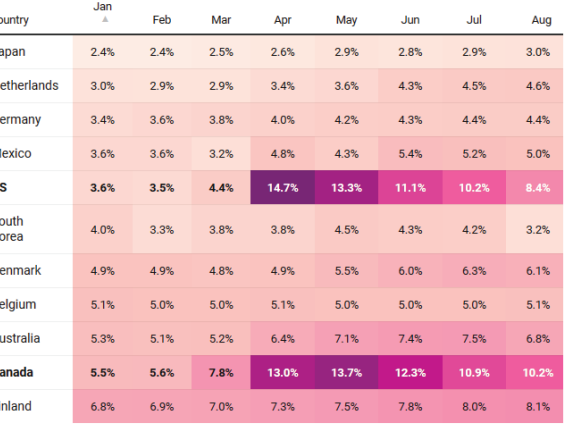

Source: OECD . Get the data . Created with Datawrappe

34

## Bertifier: Turning tables into graphs

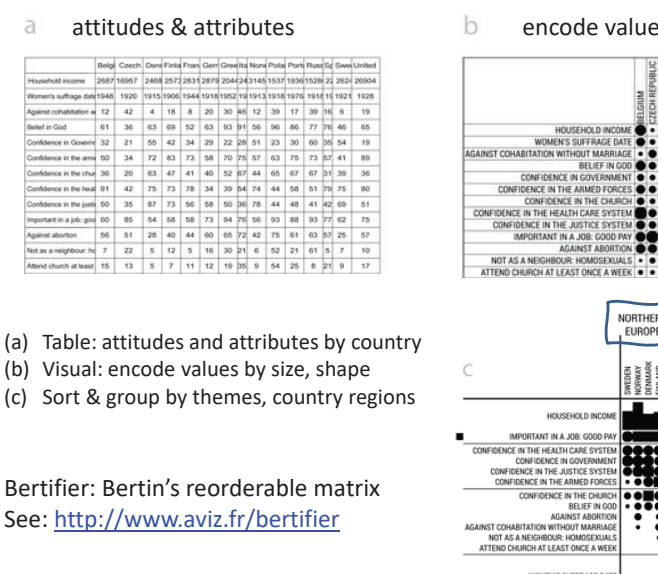

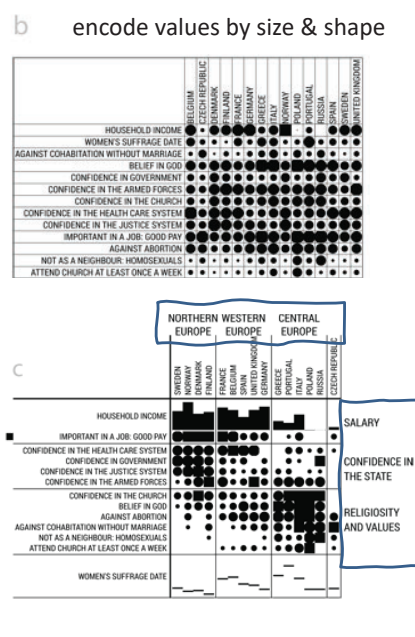

### Data, pictures, models & stories

Goal: Tell a credible story about some real data problem

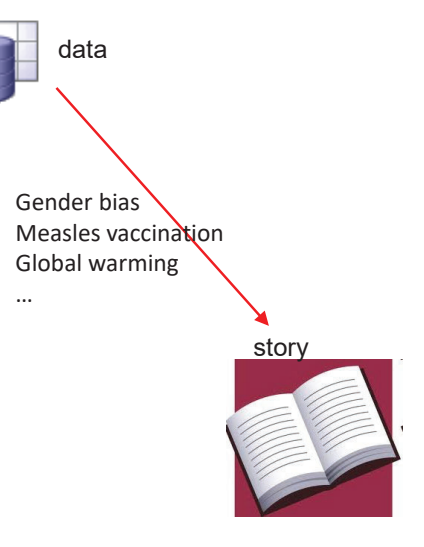

### Data, pictures, models & stories

### Two paths to enlightenment

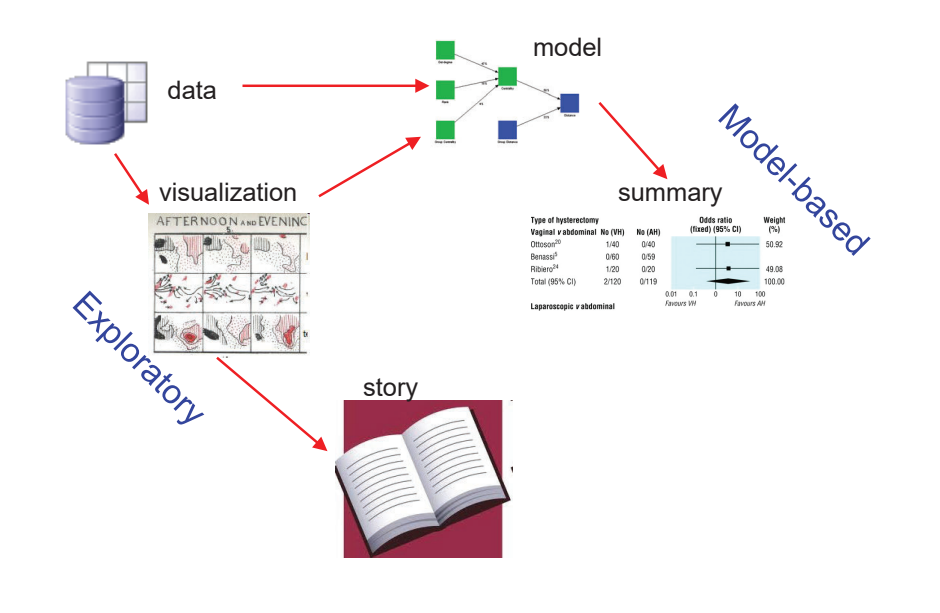

### Data, pictures, models & stories

Now, tell the story!

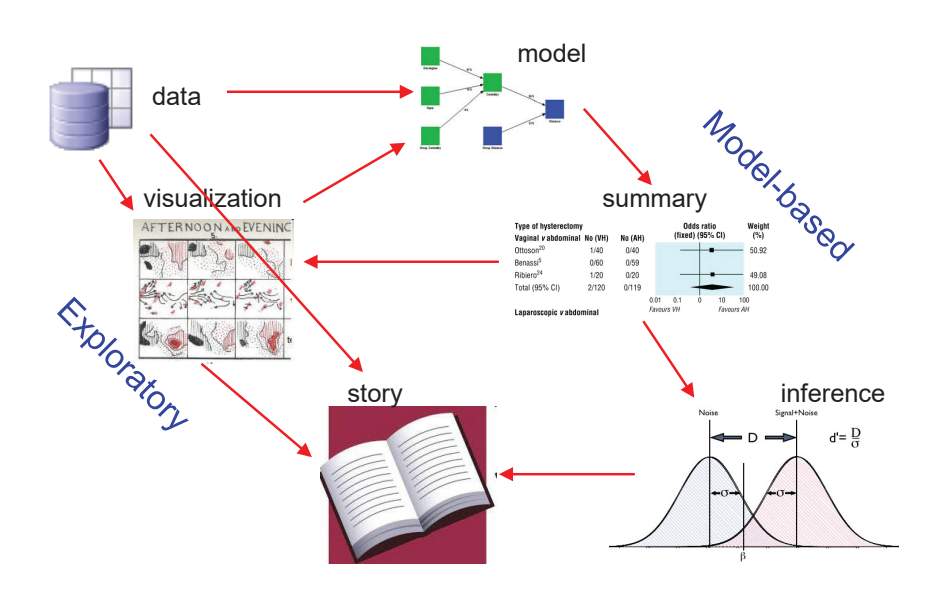

### Gender Bias at UC Berkeley?

*Science*, 1975, **187:** 398--403

### **Sex Bias in Graduate Admissions: Data from Berkeley**

Measuring bias is harder than is usually assumed, and the evidence is sometimes contrary to expectation.

P. J. Bickel, E. A. Hammel, J. W. O'Connell

Determining whether discrimination because of sex or ethnic identity is being practiced against persons seeking er the decision to admit or to deny was passage from one social status or locus to another is an important problem in our society today. It is legally impor-<br>the influences on the evaluators in the

deceision to admit or to deny admission. The question we wish to pursue is whethinfluenced by the sex of the applicant. We cannot know with any certainty

by using a As already pitfalls ah but we ir one of the We mu sumptions of the da approach. given disc plicants dc intelligence ise, or ot mately per students. I that make meaningfu any differ plicants by differences ise as scho ly one co example, *k* hissed as

### 2 × 2 Frequency Tables: Fourfold displays

#### Table: Admissions to Berkeley graduate programs

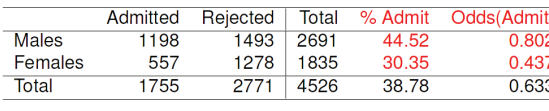

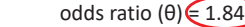

Males nearly **twice** as likely to be admitted

- Is this a "significant" association?
- Is it evidence for gender bias?
- How to measure strength of association?
- How to visualize?

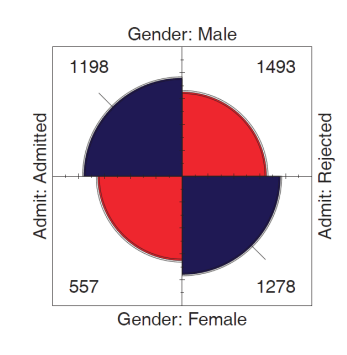

Fourfold display:

- •quarter circles, area ~ frequency
- •ratio of areas: odds ratio  $(θ)$
- •confidence bands: overlap iff  $\theta \approx 1$
- visualize significance!

41

Dept: E

Gender: Male

Dept: F

Gender: Male

53

22

# 2 × 2 × k Stratified tables

Dept: A

Dept: B

Gender: Male

353

Dept: C

Gender: Mal

Dept: D

Gender: Male

The data arose from 6 graduate departments

No difference between males & females, except in Dept A where women more likely to be admitted!

#### Design:

- small multiples
- encode direction by color
- •encode signif. by shading

# Graphical methods for categorical data

In general, these share similar ideas & scope with methods for quantitative data

### **Exploratory methods**

- Minimal assumptions (like non-parametric methods)
- Show the data, not just summaries
- But can add summaries: smoothed curve(s), trend lines, ...
- Help detect patterns, trends, anomalies, suggest hypotheses

### Plots for model-based methods

- Residual plots departures from model, omitted terms, ...
- Effect plots estimated probabilities of response or log odds
- Diagnostic plots influence, violation of assumptions

# Mosaic matrices

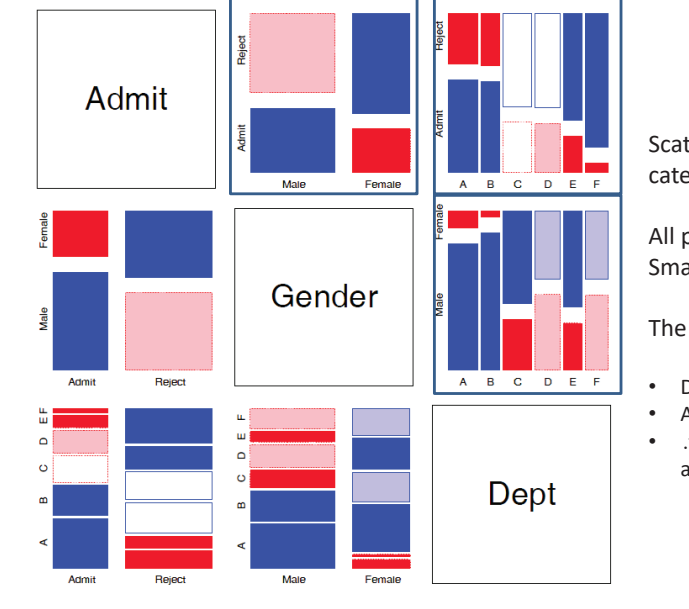

Scatterplot matrix analog for categorical data

All pairwise views Small multiples  $\rightarrow$  comparison

The answer: Simpson's Paradox

- Depts A, B were easiest
- Applicants to A, B mostly male : Males more likely to be admitted overall

### Summary

- • Categorical data involves some new ideas
	- **Discrete variables: unordered or ordered**
	- **Counts, frequencies**
- • New / different data structures & functions
	- tables  $-$  1-way, 2-way, 3-way, ... table(), xtabs()
	- **similar in matrices or arrays matrix(), array()**
	- datasets:
		- frequency form
		- case form
- •Graphical methods: often use area ~ Freq
- •• Models: Most are  $\approx$  natural extensions of lm()